Karel Beneš Digital simulation of analog computing differential equations with variable coefficients and nonlinear differential equations

*Acta Universitatis Palackianae Olomucensis. Facultas Rerum Naturalium. Mathematica*, Vol. 25 (1986), No. 1, 193--210

Persistent URL: <http://dml.cz/dmlcz/120170>

### **Terms of use:**

© Palacký University Olomouc, Faculty of Science, 1986

Institute of Mathematics of the Academy of Sciences of the Czech Republic provides access to digitized documents strictly for personal use. Each copy of any part of this document must contain these *Terms of use*.

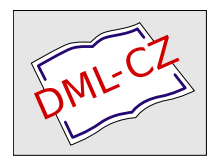

[This paper has been digitized, optimized for electronic delivery and stamped](http://project.dml.cz) with digital signature within the project *DML-CZ: The Czech Digital Mathematics Library* http://project.dml.cz

### ACTA UNIVERSITATIS PA**LA**C**KIA**N**AE OL**O**MU**C**EN**S**I**S **F**AC**UL**T**A**S R**E**R**UM NA**T**U**R**ALШM**

#### **1986 Mathemati**c**a XX**V V**o**l**. 85**

**Kate**d**ra kyberneti**k**y a matematic**k**é informati**k**y přiro**d**ově**d**ec**k**é f a**k**ulty Univerzity Palacké**h**o v Olomouci Ve**d**ouc!** k**ate**d**r y: DocIng.Karel Beneš, CSc.** 

## **DIGITAL SIMULATION OF ANALOG COMPUTING DIFFERENTIAL EQUATIONS WITH VARIABLE COEFFICIENTS AND NONLINEAR DIFFERENTIAL EQUATIONS**

**KAREL BENE2** 

**(Receive**d **April 30t**h**, 1985)** 

Th**is paper** d**eals wit**h **t**h**e influence of t**h**e inaccuracy appearing at t**h**e** d**io**d**e multiplier in t**h**e setup** d**iagram for computing or**d**inary** d**ifferential equations resulting in inaccurate computations\*** The **function of t**h**e** d**io**d**e multiplier is simulate**d **by t**h**e** d**igital computer\* Li**k**ewise, t**h**e simulation of t**h**e w**h**ole** d**ifferential e**q**uation is performe**d **by t**h**e** d**igital computer in applying t**h**e correspon**d**ing numerical met**h**o**d**s.**  Th**ere are consi**d**ere**d d**ifferential e**q**uations of t**h**e first an**d **of t**h**e secon**d **or**d**er, only.** The **simulation ascertains t**h**e t**h**eoretical accuracy of t**h**e e**q**uations consi**d**ere**d**\*** 

### *<u>Biode multiplier and its function</u>*

**In analog mac**h**ines t**h**e most used multiplier is t**h**e** d**io**d**e multiplier, in**d**epen**d**ent of frequency in t**h**e wi**d**e ban**d**, relatively simple in construction, it brings,** h**owever, a certain** 

**- 193** 

**error in com**p**uting. T**h**e** d**io**d**e multi**p**lier works on t**h**e basis of t**h**e relation** 

$$
uv = \left(\frac{u + v}{2}\right)^2 - \left(\frac{u - v}{2}\right)^2 \tag{1}
$$

**raising to t**h**e secon**d p**owers is realize**d **by means of functional trans formators" In t**h**e** d**io**d**e multi**p**lier t**h**ere are use**d **two squarers, w**h**ic**h **are t**h**e** d**io**d**e functional transformators,**  where  $w = z^2$  is approximated by a certain number of K linear  $\overline{\phantom{x}}$ **sections generally by five or by ten sections an**d **t**h**is is t**h**e source of t**h**e error of t**h**e functional transformators,** h**ence also of t**h**e w**h**ole multi**p**lier. In general, in** p**olynomial a**pp**roximating t**h**e function f(z) by t**h**e** p**olynomial g(z) in t**h**e interval of the approximation**  $\langle a,b \rangle$  **the inaccuracy**  $\frac{\partial}{\partial}$  **(z) = f(z) -- g(z) may be written as** 

$$
\xi(z) = \frac{f^{(n+1)}(f)}{(n+1) 1} (z-z_0)(z-z_1) \dots (z-z_n)
$$
 (2)

where  $z_0$ ,  $z_1$ , ...,  $z_n$  are the knots of approximation and  $\ell$ is a certain point of  $\langle a,b \rangle$ , n is the degree of the approxi**mating** p**olynomial g(z). T**h**e maximal absolute error of t**h**e a**pp**roximation t**h**en satisfies t**h**e inequality** 

$$
|\xi(z)|_{\max} \leq \frac{M_{n+1}}{(n+1) + 1} \quad \forall (z, z_0, z_1, \dots, z_n)
$$
 (3)

**w**h**ere** 

$$
M_{n+1} = \max |f(z)|, \quad z \in \langle a,b \rangle
$$
  

$$
\psi(z, z_0, z_1, \ldots, z_n) = \max |(z-z_0)(z-z_1)\ldots(z-z_n)|,
$$
  

$$
z \in \langle a,b \rangle.
$$

**- 194** 

**In approximating the function f(z) by linear sections we get**   $\mathbf{a} = \mathbf{1}$  and the error in the interval  $\mathbf{z} \in \left\langle \mathbf{z}_{k-1}; \mathbf{z}_{k} \right\rangle$  is given **with respect to (2) by** 

$$
\mathcal{E}(z) = \frac{f'(z)}{2!} (z-z_{k-1})(z-z_k) \quad . \tag{4}
$$

where  $\int$  is a certain point of the interval  $\big\langle z_{\mathbf{k}-\mathbf{l}};\!z_{\mathbf{k}}\big\rangle$  and k = 1,2, ..., K. Next, we ascertain at which point of the in- $\tanctan x$   $\langle z_{k-1}, z_k \rangle$  the expression  $m = (z - z_{k-1})(z - z_k)$  assumes **its extreme. From the condition for the extreme value of the function m**   $\mathcal{L}^{\pm}$  and  $\mathcal{L}^{\pm}$ 的复数形式 人名英格兰人姓氏沃尔的变体

$$
m' = z - z_k + z - z_{k-1} = 0
$$

**we find the value zf at which the function m assumes its extreme, i.e.** 

$$
z = \frac{z_k + z_{k-1}}{z}
$$

 $\sim 0.9\,\mu m$ 

Substituting this value into the right hand side of (3), we **obtain for the upper bound of the inaccuracy in**  $\langle z_{k-1}; z_k \rangle$ 

$$
\mathcal{E}(z)\Big|_{\max} \leq \frac{M_2}{2!} \left(\frac{z_k - z_{k-1}}{2}\right)^2 \qquad (5)
$$

Tres Ed

**If an approximation of a quadratic function is concerned, then**  and a series of the series of the **M2 <sup>s</sup> 2 and** 

$$
|\ell(z)|_{\max} \leq (\frac{z_k - z_{k-1}}{2})^2
$$
 (6)

**It becomes apparent from (6) that in this case the error is dependent on the length of the linear section only, and in** 

**• 195 -**

case of the equidistant decomposition of the breakpoints  $\mathsf{z}_0\textsf{z}_1$ , ...,  $\mathsf{z}_k$  the maximal error is equal in any section. Hen ce, this decomposition of breakpoints complies with the requirement of the best uniform approximation. That is why we choose the equidistant distribution of breakpoints in applying the squarer functional transformator. It is an established practice with the diode multipliers to use either five or ten linear sections (i.e.  $K = 5$ , or  $K = 10$ ). In  $K = 5$  the maximal squarer error is  $\epsilon = 0.01$ , while in K = 10 the maximal error is  $\epsilon = 0.0025$ . By (1) it is apparent that the above errors may also be eliminated.

### Digital simulation of the diode multiplier

The simulation of the multiplier is performed by a program which during the numerical solution of the differential equation, wherein a product of two quantities occurs, will replace the product of these quantities in considering the inaccuracy of the squarers. With respect to (1) it suffices to simulate the squarer only, and in other respects to apply the usual mathematical operations. Thus, for the given value z there should be generated its second power by an approximated broken line in linear sections with the equidistant knots of the approximation. So, let us have a value  $z \in \langle 0;1 \rangle$  for which we want to find its approximated value w(z). Suppose, we know in which section it is located, i.e.

$$
z_{k-1} \leq z \leq z_k \tag{7}
$$

where  $k = 1$ , ...,  $K$ ,  $z_0, z_1$ , ...,  $z_k$  are the breakpoints and K is the number of linear sections. In the breakpoints we have  $f(z_k) = z_k^2$  . Then the values  $f(z)$ , where (7) holds, lie on the straightline going through the points  $[z_{k-1};f(z_{k-1})]$  ,  $[z_k;f(z_k)]$  . The equation of the approximating straightline is then

 $-196 -$ 

$$
f(z) = \frac{f(z_k) - f(z_{k-1})}{z_k - z_{k-1}} (z - z_{k-1}) + f(z_{k-1})
$$
 (8)

In our case with  $z_i = z_i^2$  we obtain

 $\mathcal{L}$ 

$$
f(z) = (z_k + z_{k-1})(z - z_{k-1}) + f(z_{k-1}) =
$$
  
=  $(z_k + z_{k-1})(z - z_{k-1}) + z_{k-1}^2$  (9)

**For the equi**d**istant** d**istribution of breakpoints we have** 

$$
z_k = kh \t\t(10)
$$

**where h is the length of the linear section, i.e***.***, h « «i • K**   $\mathsf{med}$ ,  $\mathbf{i}$ .e.  $\mathsf{z} \in \angle \mathsf{z}_\mathsf{L}$  ,  $\mathsf{z}_\mathsf{L}$  ,  $\mathsf{z}_\mathsf{L}$  , then, by (9), we determine  $\mathsf{f}(\mathsf{z})$ , **ned, i#e« z c < <sup>z</sup> k-l\*<sup>z</sup> k^ ' tnen » by (9), we determine f(z),** 

$$
f(z) = [kh + (k-1)h] [z - (k-1)h] + [(k-1)h]^{2} =
$$
  

$$
= (2kh - h) [z - (k-1)h] + [(k-1)h]^{2} =
$$
  

$$
= \frac{1}{k} (2k-1) [z - \frac{1}{k} (k-1)] + [\frac{1}{k} (k-1)]^{2}
$$
 (10a)

**To simulate the working of the multiplier we formally mo**d**ify relation (1) to**   $-42$ 

$$
uv = \left(\frac{10+1}{2}\right)^2 - \left(\frac{10-1}{2}\right)^2, \qquad (11)
$$

**so that the fictive squarer is able to generate for non-nega**tive values, only. During this simulation there will enter

**197 -**

**values u an**d **v into the subprogram for the simulation. First we will calculate the values insi**d**e both parentheses of (11), i.e.** 

$$
a_1 = \frac{14 \pm 1}{2} ,
$$
  

$$
a_2 = \frac{14 \pm 1}{2} ,
$$
 (12)

For the analog computation we assume  $|u|$ ,  $|v| \le 1$ , i.e.  $a_{1,2} \in \langle 0,1 \rangle$ . The index k will be determined on the basis of

$$
k = \left[\begin{array}{c} a_1 \\ \frac{1}{h} \end{array}\right] + 1 \tag{13}
$$

**where the square brackets** d**enote the whole part of the quotient. Returning now to use the notation z for the argument of the approximate**d **qua**d**ratic function, we have** 

$$
k = \left[\frac{z}{h}\right] + 1 \quad , \quad i.e. \quad a_i = z \tag{14}
$$

In closing we insert the values  $a_i$  and k into (9) (applying **relation (10)). The simulate**d **value of the pro**d**uct may be written as** 

$$
s = f(a_1) - f(a_2) \t\t(15)
$$

a Gundê yê di bi aşkirê ye bi ji her bi c

#### **II. Simulate**d **solutions of differential equations**

**In what follows we will show solutions of** d**ifferential equations with a simulate**d d**io**d**e multiplier. We have three types of equations:** 

**- 198 -**

**A: the solution is monotone convergent B: the solution is monotone unboun**d**e**d**ly increasing**  C**: the solution is oscillatory** 

Equation A:

$$
a/\t\t y^* + 10y^2 = 0 \t; \t y(0) = 0.9 \t (16)
$$
  
The function  $y = \frac{1}{10x+C}$ , where  $C = \frac{10}{9}$ , is the solution.

**Analog** p**rogram** d**iagram is shown in Figure 1.** T**he run of the** 

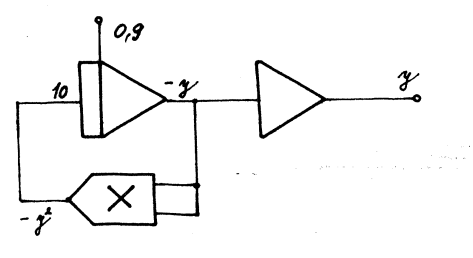

**Figure 1 .** 

**error**  $\delta(y) = y - y_{\text{sim}}$  resulting from the inaccuracy of the **multi**p**lier is given in Figure la. (On the understan**d**ing that in analog program** d**iagrams the multi**p**lier changes the sign of the** p**ro**d**uct), the number of linear sections of squarers**   $K = 5,10$ . So far the error  $\delta(y)$  for  $K = 10$  is not recorded in the pictures, then  $\delta$  (y)  $\angle$  0,003.

**- 199 -**

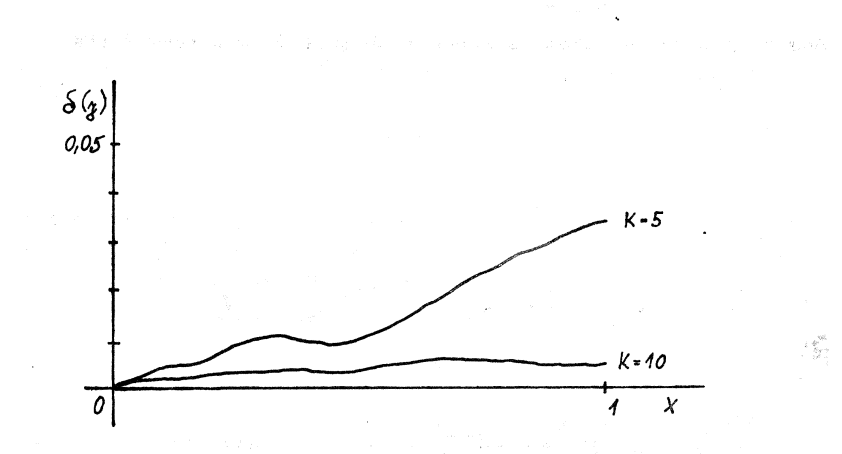

**Controlled Control** 

 $\ddot{\phantom{0}}$ 

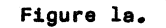

 $y(0) = 0,9$  $b/$ **Contract Street**  $\ddot{\phantom{1}}$  $(17)$  $9xy = 0$  $\ddot{\bullet}$ 

The function  $y = Ce^{-4.5x^2}$ , where  $C = 0.9$ , is the solution.

 $-200 -$ 

 $\label{eq:2.1} \begin{split} \mathcal{L}_{\text{max}}(\mathcal{L}_{\text{max}}(\mathbf{X}, \mathbf{X})) = \mathcal{L}_{\text{max}}(\mathbf{X}, \mathbf{X}) \\ \mathcal{L}_{\text{max}}(\mathbf{X}, \mathbf{X}) = \mathcal{L}_{\text{max}}(\mathbf{X}, \mathbf{X}) \\ \mathcal{L}_{\text{max}}(\mathbf{X}, \mathbf{X}) = \mathcal{L}_{\text{max}}(\mathbf{X}, \mathbf{X}) \\ \mathcal{L}_{\text{max}}(\mathbf{X}, \mathbf{X}) = \mathcal{L}_{\text{max}}(\mathbf{X}, \mathbf{X}) \\ \mathcal$ 

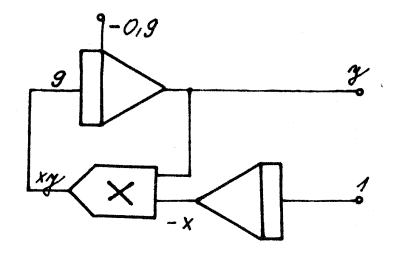

Fig. 2.

l,

 $\ddot{\phantom{0}}$ 

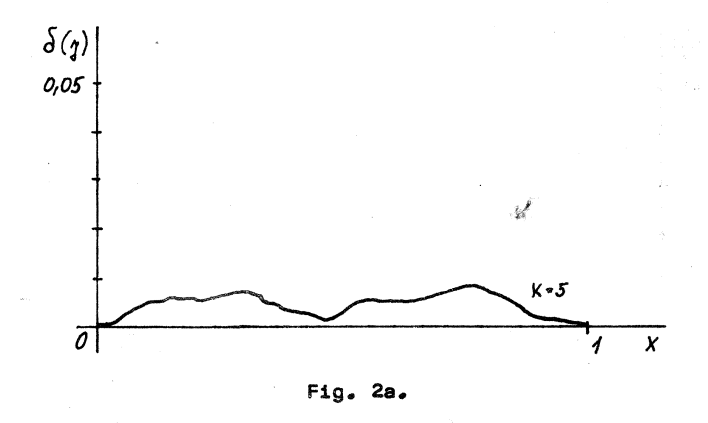

 $-201 -$ 

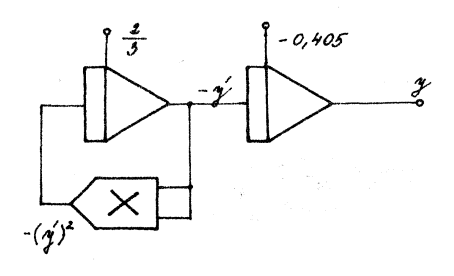

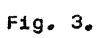

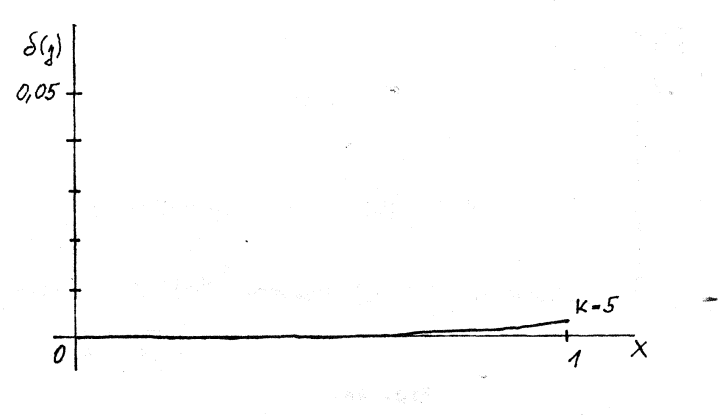

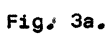

 $-202 -$ 

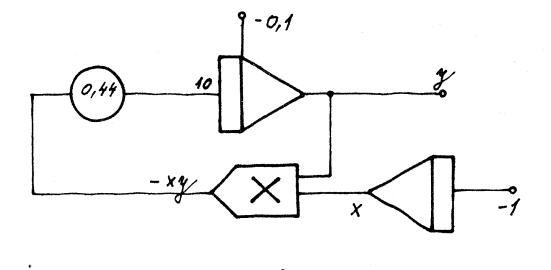

Fig.  $4.$ 

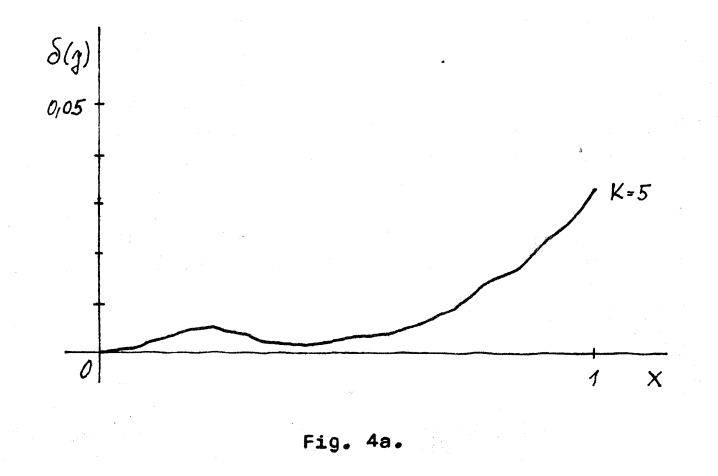

 $-203 -$ 

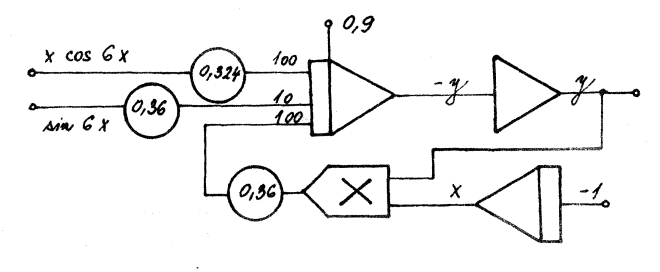

 $\ddot{\phantom{a}}$ 

 $\ddot{\phantom{a}}$ 

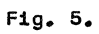

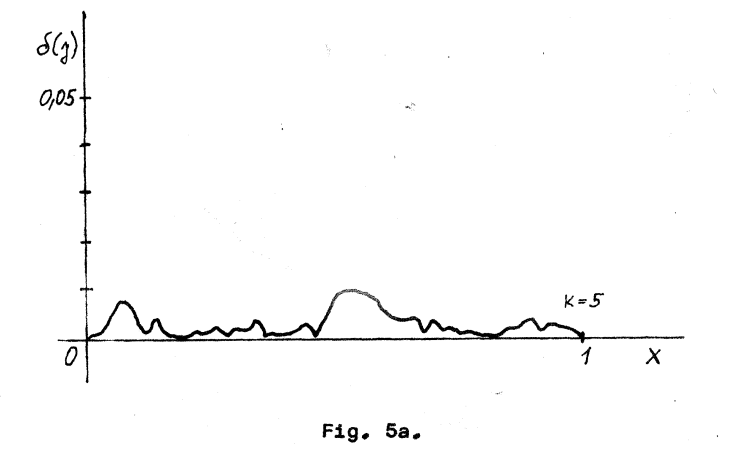

 $-204 -$ 

Equation B:

a/
$$
y''' + (y')^2 = 0
$$
; y(0) = 0,405; y'(0) =  $\frac{2}{3}$ . (18)  
The function y = ln (x + 1,5) is the solution.

b/  

$$
y^* - 4.4xy = 0
$$
;  $y(0) = 0.1$  (19)

Equation C:

a/ 
$$
y^2 + 36xy = 32,4x\cos 6x - 3,6 \sin 6x
$$
 (20)  
 $y(0) = 0,9$   
 $y = 0,9 \cos 6x$ 

The function  $z_1 = x \cos Bx$  is generated by the solution of the differential equation  $z_1^{\prime\prime} + B^2z = -2B \sin Bx$ ,  $z(0) = 0$ ;  $z'(0) = 1$ , i.e. in our case by  $z_1'$  + 36z = -6 sin 6x,  $z_1(0)$  = =  $0, z_1(0) = 1$ , where B = 6.

The function  $z_2 = \sin Bx$  is generated by the solution of the differential equation  $z_2^* + B^2 z_2 = 0$ ,  $z_2(0) = 0$ ,  $z_2^*(0) = B^2$ , i.e. in our case by the solution of the equation  $z_2^{\prime\prime}$  + 36  $z_2$  = 0 ; z(0) = 0 ; z<sup>'</sup>(0) = 6.

The program diagrams for generating the functions  $z_1$  and  $z_2$ are not recorded in Figure 5 for their evidence.

 $y'' + 6y' \cos 6x + 36y \sin 6x = 25.2 - 25.2 \sin 6x$  (21)  $b/$ 

 $y(0) = 0$  ;  $y'(0) = 4.2$ 

The function  $y = 0.7 \sin 6x$  is the solution.

 $-205 -$ 

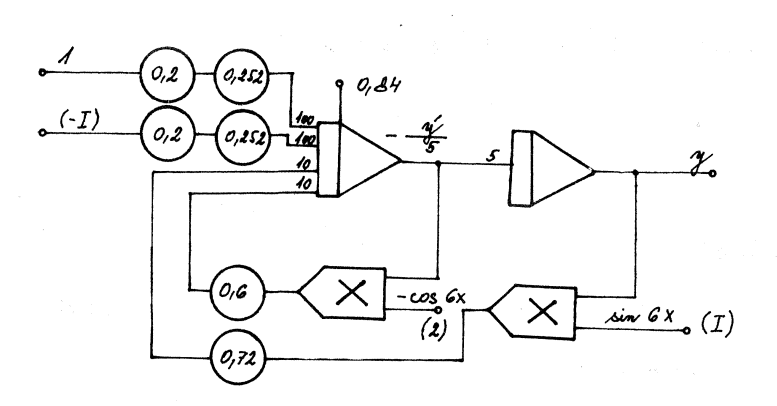

 $\sim 10^{-11}$ 

 $\label{eq:1} \sum_{i=1}^N \left\{ \left\langle \mathbf{x}_i, \mathbf{y}_i \right\rangle \right\} = \left\{ \begin{array}{cc} \sum\limits_{i=1}^N & \text{if } \mathbf{x}_i \in \mathcal{X}_1, \\ \text{if } \mathbf{x}_i \in \mathcal{X}_2, \\ \text{if } \mathbf{x}_i \in \mathcal{X}_2, \\ \text{if } \mathbf{x}_i \in \mathcal{X}_1, \end{array} \right.$ 

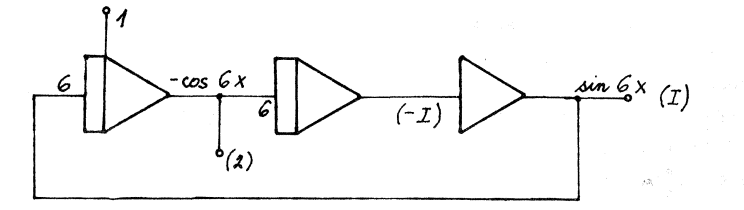

 $\mathcal{A}=\mathcal{A}+\mathcal{A}$  , we have

Fig. 6.  $\mathcal{P}(\mathbf{S}^k) = \mathcal{P}(\mathbf{S}^k) = \mathcal{P}(\mathbf{S}^k) = \mathcal{P}(\mathbf{S}^k) = \mathcal{P}(\mathbf{S}^k)$ 

.<br>그래 있는 그래도 A에서 회실적인 제작 A와 그는 그러 넘어 있어도 시작하면 그리고 있다.

 $-206 -$ 

್ತಿ ಮಾಡಿದಾಗೋತ್ತಿ ಹೊಂದಿದೆ. ಇದು ಇದು ಇದು ಇಂದು ಮಾಡಿದ ಮಾಡಿದ್ದಾರೆ.

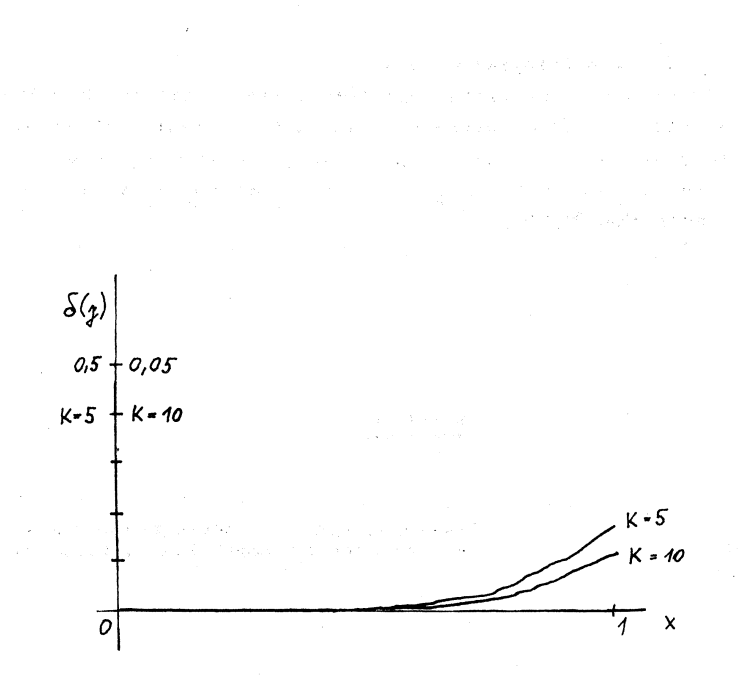

**Fig# 6a-**

### **III# Evaluation of results**

 $a$  The diode multiplier with  $K = 5$ . In equations A is the error lesser than 0,01, Only if the **resulting function rapi**d**ly increases or** d**ecreases, the error is greater (e**q**uation (16))# Similarly, in e**q**uations B is the error small. Only in e**q**uation (19) is the error greater** d**ue to the rapi**d **increase of the value of the solution\* In e**q**uation C greater inaccuracy is state**d**, if**  more multipliers are used.

b/ The diode multiplier with  $K = 10$ . Applying the multiplier with ten linear sections  $(K = 10)$ , we see that this multiplier negligibly affects the accuracy of the solution, since in  $(2l)$  - which is the worst case, the error is about 0.01, in other cases it is even lesser than 0.005.

### **REFERENCES**

/l/ W a n d r o l, Ivo: Číslicová simulace analogového řešení<br>diferenciálních rovnic s proměnnými koeficienty. Diplomo-<br>vá práce Přírodověd.fakulta UP 1983.

高级 经公司登记 医牙髓下的 网络威廉福斯 化硫酸钠 计多时地址 电电阻 医心包 医血管切除术 a dalam basil sebuah digengai mesangan pengerusaan pengerusaan di sebe

and the solar selection of the thousand and → 1000 年以上, 2010年以来, 2010年代, 2010年的第三人称单数, 2010年代, 2010年代, 2010年代, 2010年代, 2010年代, 2010年代, 2010年代, 2010年代, 2010年代, 2010年代, 2010年代, 2010年代, 2010年代, 2010年代, 2010年代, 2010年代, 2010年代, 2010年代, 2010年代, 2010年代, 2010年代, 2010年代, 2 is a least of the participant place of a greek of the and the

The Robert Story Constants Corp. White

 $-208 -$ 

### **SOUHRN**

# **ČÍS**L**I**C**OVÁ SIMU**L**A**C**E ANA**L**OGOVÉHO ŘEŠENÍ DIFEREN**C**IÁLNÍ**C**H ROVNI**C **S PROMĚNNÝMI KOEFI**C**IENTY A NE**L**INEÁRNÍ**C**H DIFEREN**C**IÁ**L**NÍ**C**H ROVNI**C

**KAREL BENES** 

 $\label{eq:2} \mathcal{L} = \mathcal{L} \left( \mathcal{L} \right) = \mathcal{L} \left( \mathcal{L} \right)$ 

**Práce se zabývá experimentálním zjištěním vlivu nepřesnosti diodové násobičky na přesnost analogového řešení uvedených diferenciálních rovnic. Osou uvedeny grafy průběhů chyby při řešení některých diferenciálních rovnic.** 

 $-209 -$ 

 $\sim k^2$ 

### Р**ЕЗЮМЕ**

### **НУМЕ**Р**ИЧЕСКАЯ СИМУЛЯЦИЯ АНАЛОГОВО** Р**ЕШЕНИЯ ДИФФЕ**Р**ЕНЦИАЛЬНЫХ У**Р**АВНЕНИЙ С ПЕ**Р**ЕМЕННЫМИ КОЭФФИЦИЕНТАМИ И НЕЛИНЕЙНЫХ ДИФФЕ**Р**ЕНЦИАЛЬНЫХ У**Р**АВНЕНИЙ**

#### **КА**Р**ЕК БЕНЕШ**

Р**абота зан**и**мается экспе**ри**ментальным установ**и**т**и**ем вл**и**ян**и**я ош**и**бк**и **д**и**одного умнож**и**тельного блока на точность** р**ешен**и**я эт**и**х д**и**ффе**р**енц**и**ал**ь**ных у**р**авнен**и**й. В** р**аботе даны ходы ош**и**бок**  при р**ешен**и**ю некото**р**ых д**и**ффе**р**енц**и**ал**ь**ных у**р**авнен**и**й.** 

ang pag-balan na sa sa taong pagbabayon na parang sa pang-balang na pag-balang na pag-balang na pag-balang na <br>Pang-balang na pag-balang na pag-balang na pag-balang na pag-balang na pag-balang na pag-balang na pag-balang

**Author's address:** d**ocing. Karel Beneš, CSc přírodově**d**ec**k**á fakulta U**P **Leninova 26 771 46 Olomouc** 

 $\mathcal{O}(\mathcal{O}_{\mathcal{O}_{\mathcal{O}}}^{\mathcal{O}_{\mathcal{O}}})$ 

**AUPO# Facr\*nat.,85, Mathematica XXV, (1986)**